## **Alert: Change for St. Martin Parish Gradebook Users**

We will be switching from JCampus Gradebook to JCampus "**Classroom**" on **Wednesday, October 24th** .

1. On the left navigation, we will click "**Classroom**" instead of "Gradebook".

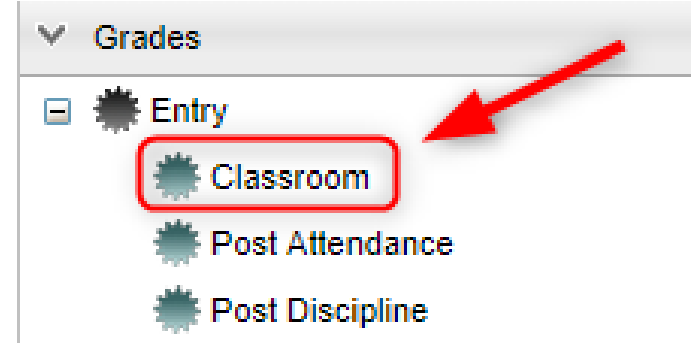

2. Class selection will now be **at the top of the screen.**

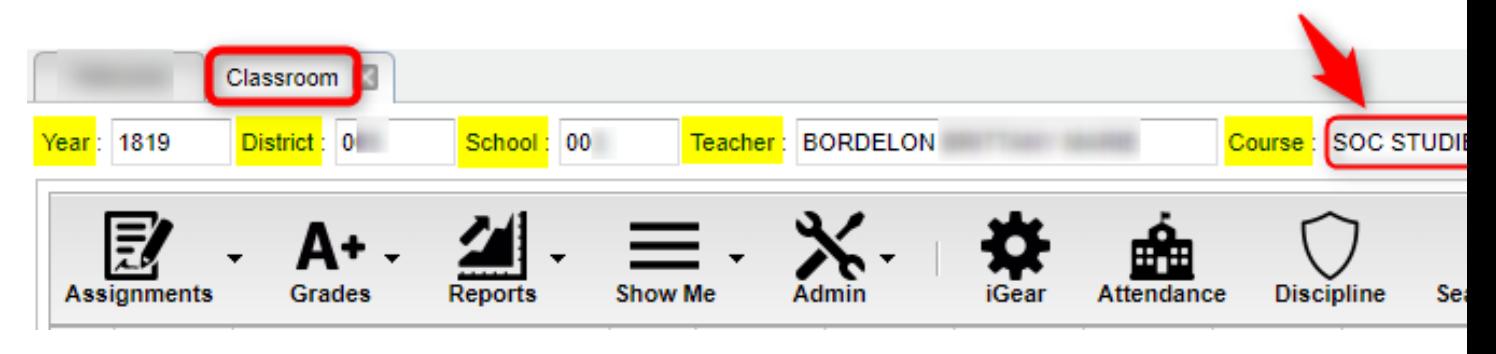

3. **Everything else, such as grade entry, posting attendance, will work the same as before.**